# GIT

Ming-Hsien Tsai

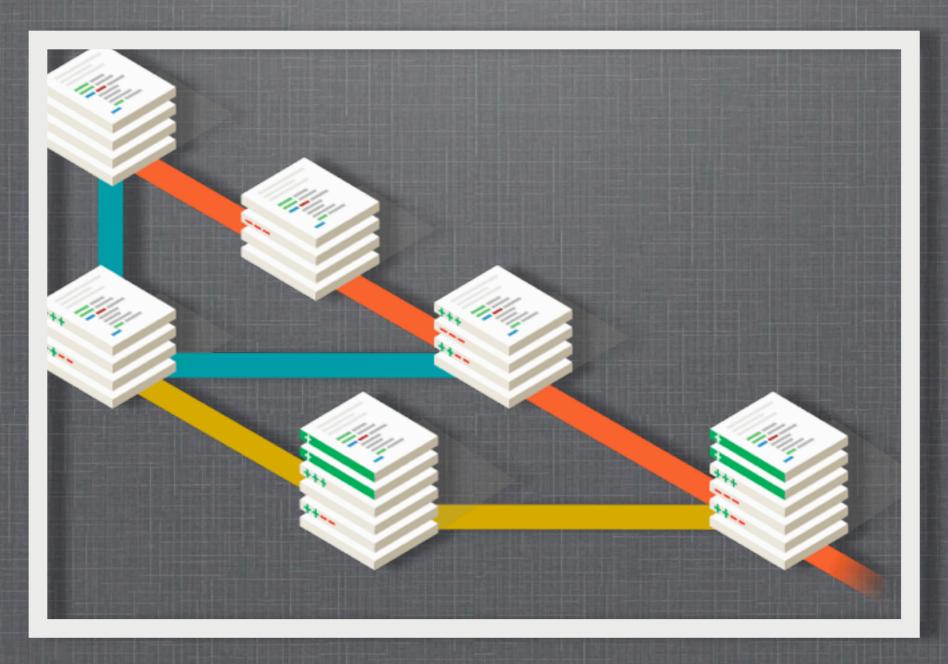

SDM 2013

#### WHAT IS GIT

- Git is
  - a version control system (VCS)
  - free
  - open source
  - distributed

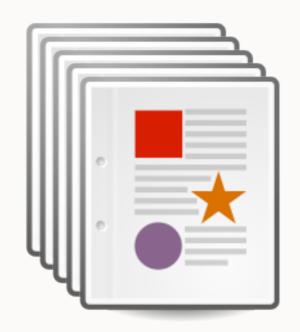

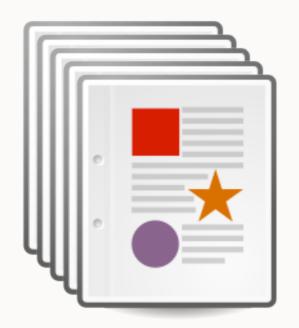

version 1

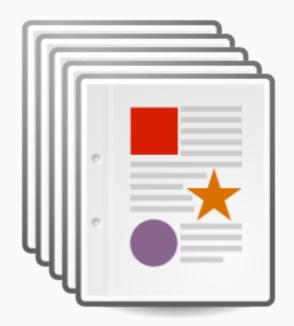

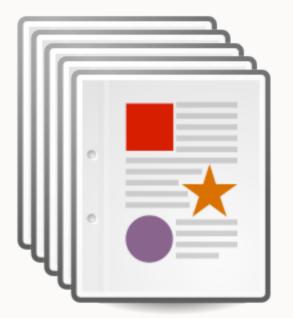

version 1

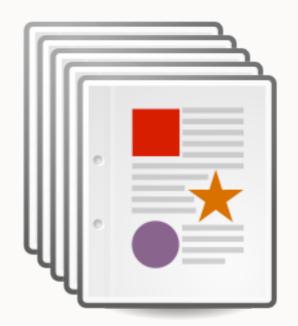

version 3

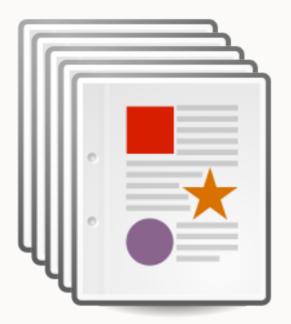

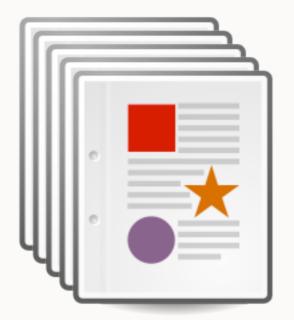

version 1

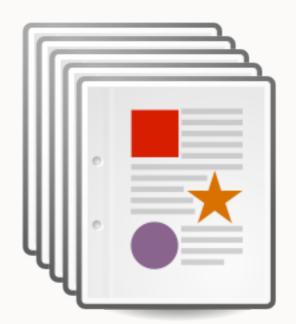

version 3

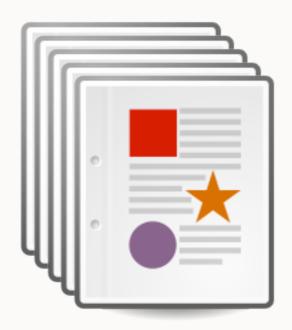

version 2

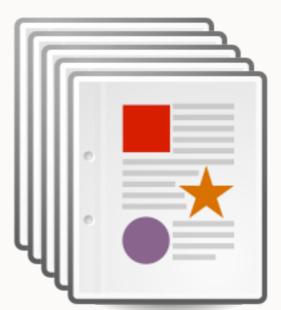

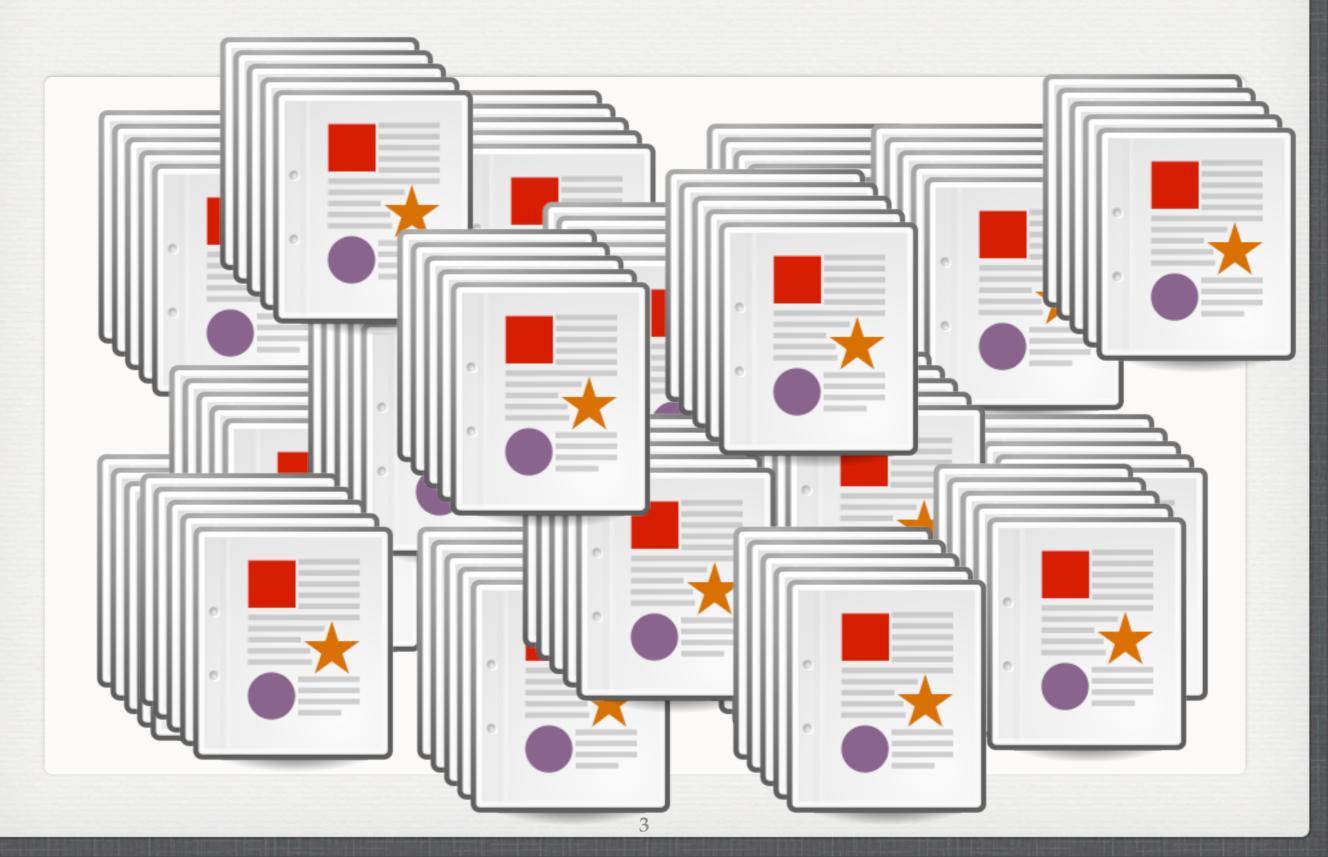

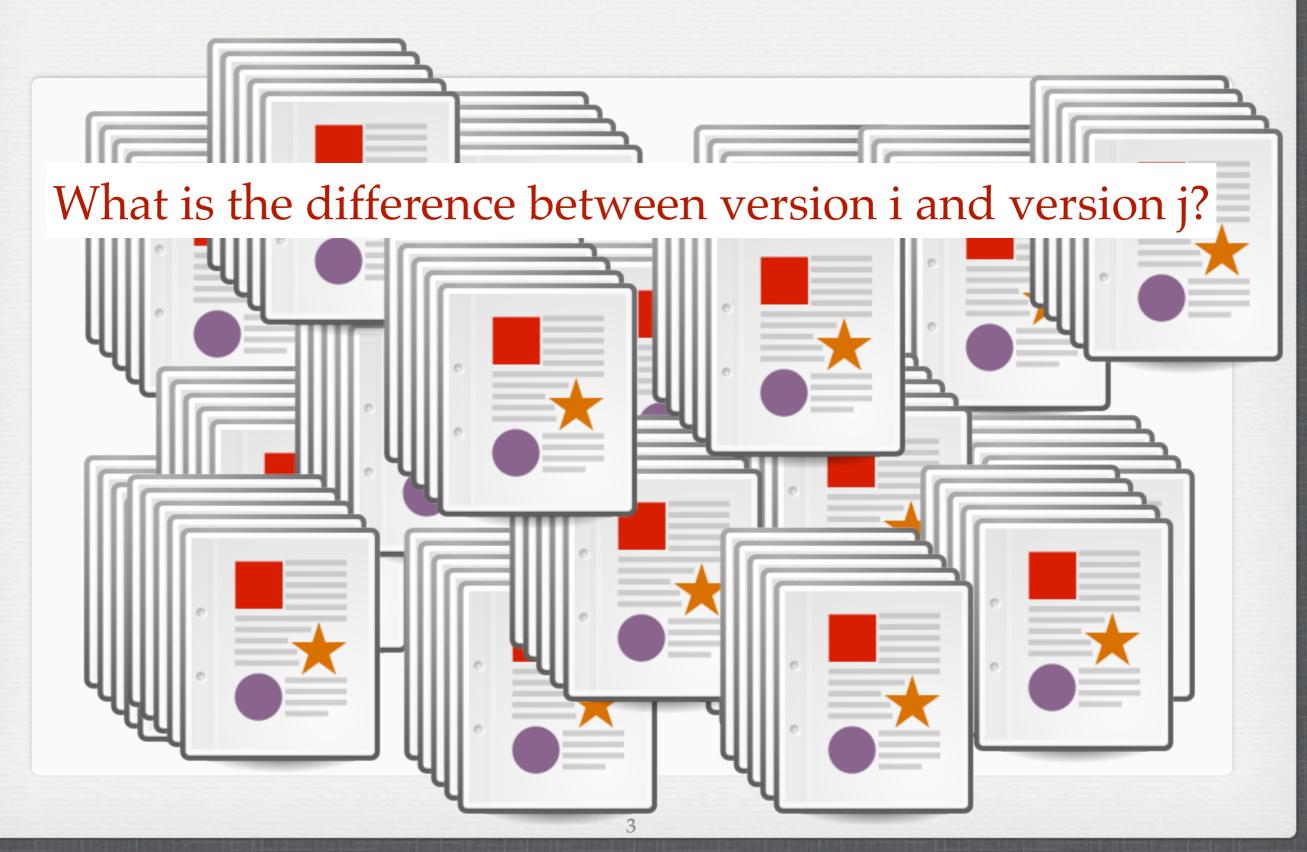

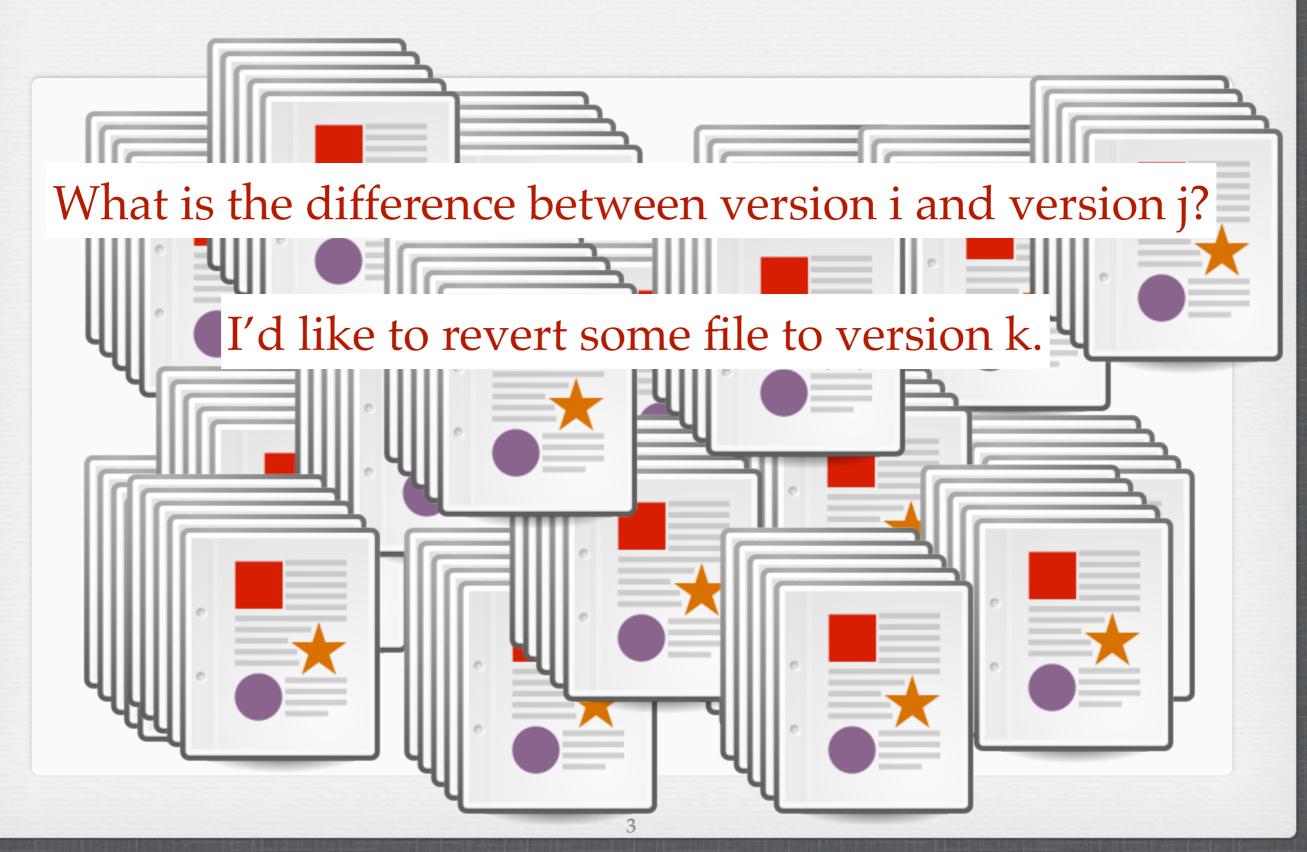

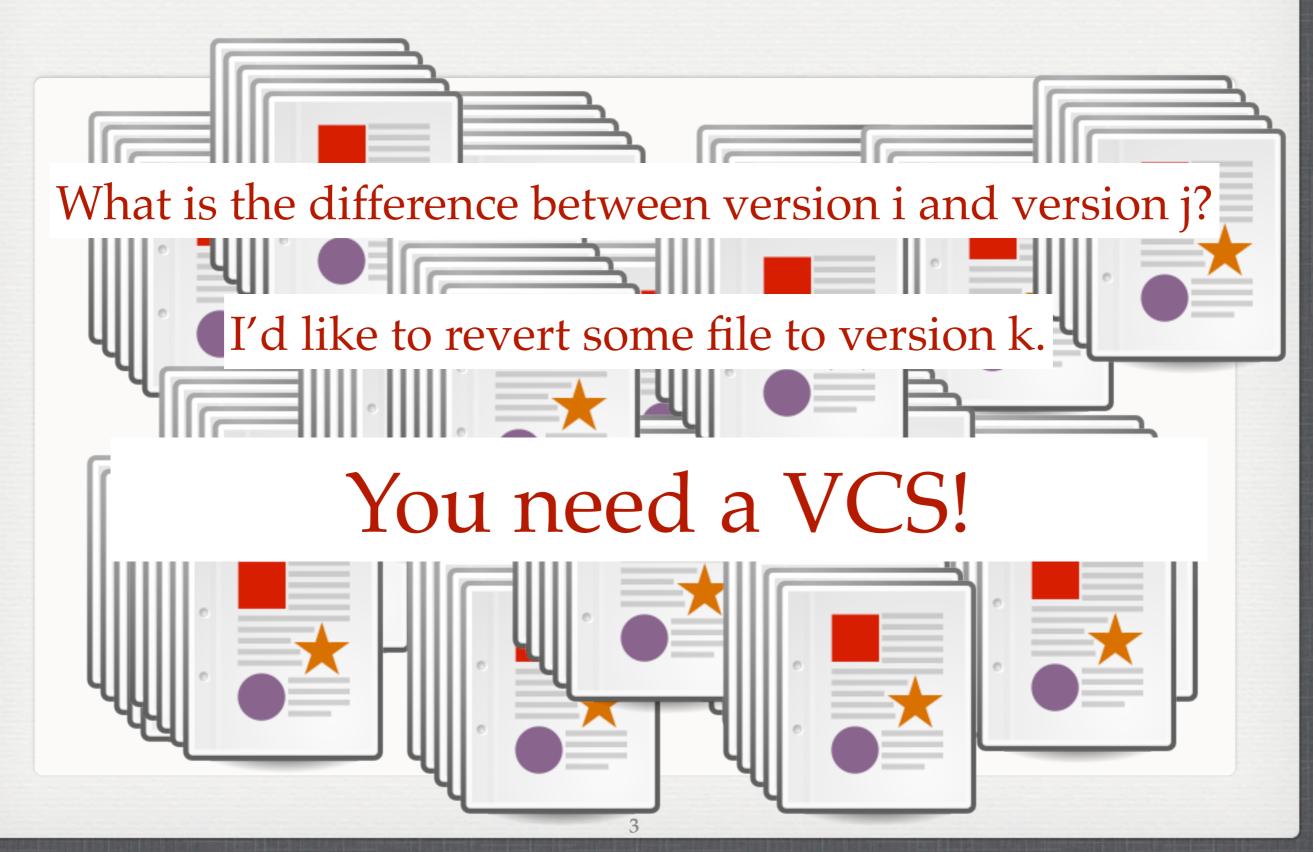

# WITH GIT (1/2)

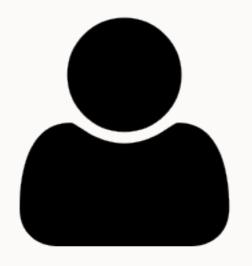

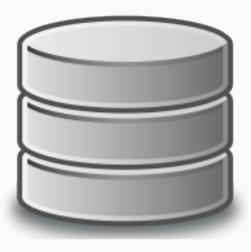

git repository

# WITH GIT (1/2)

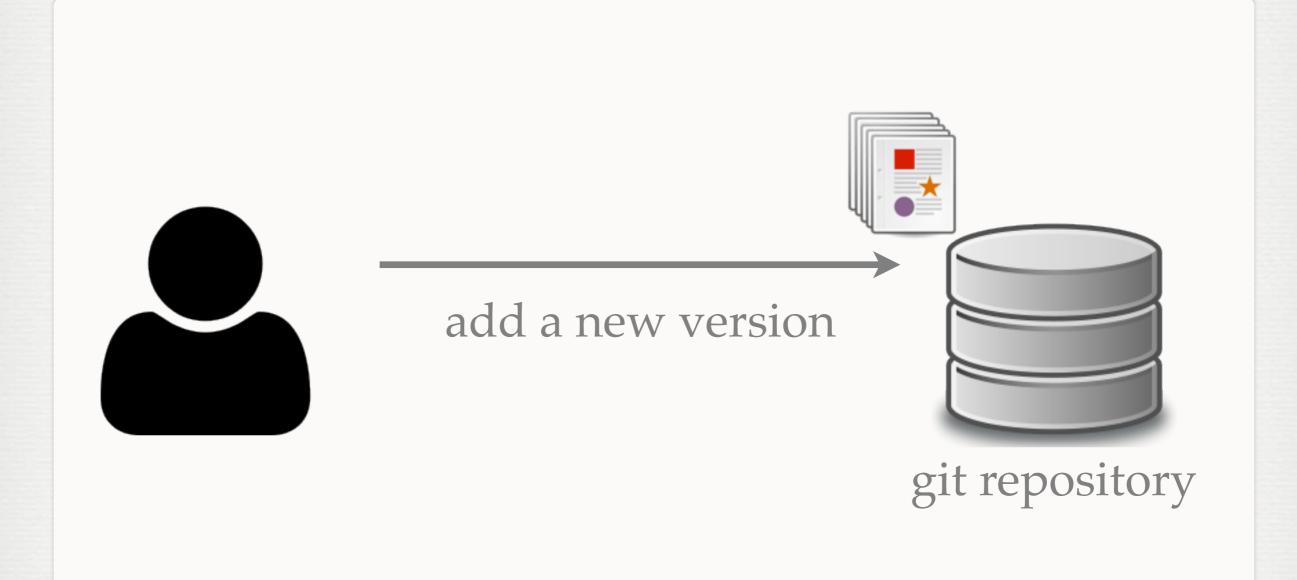

## WITH GIT (1/2)

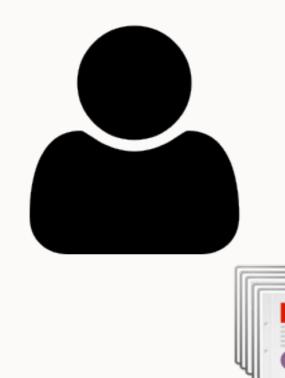

give me version i of file j

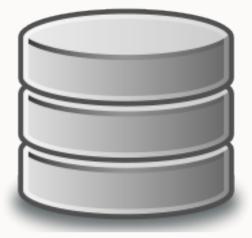

git repository

# WITH GIT (2/2)

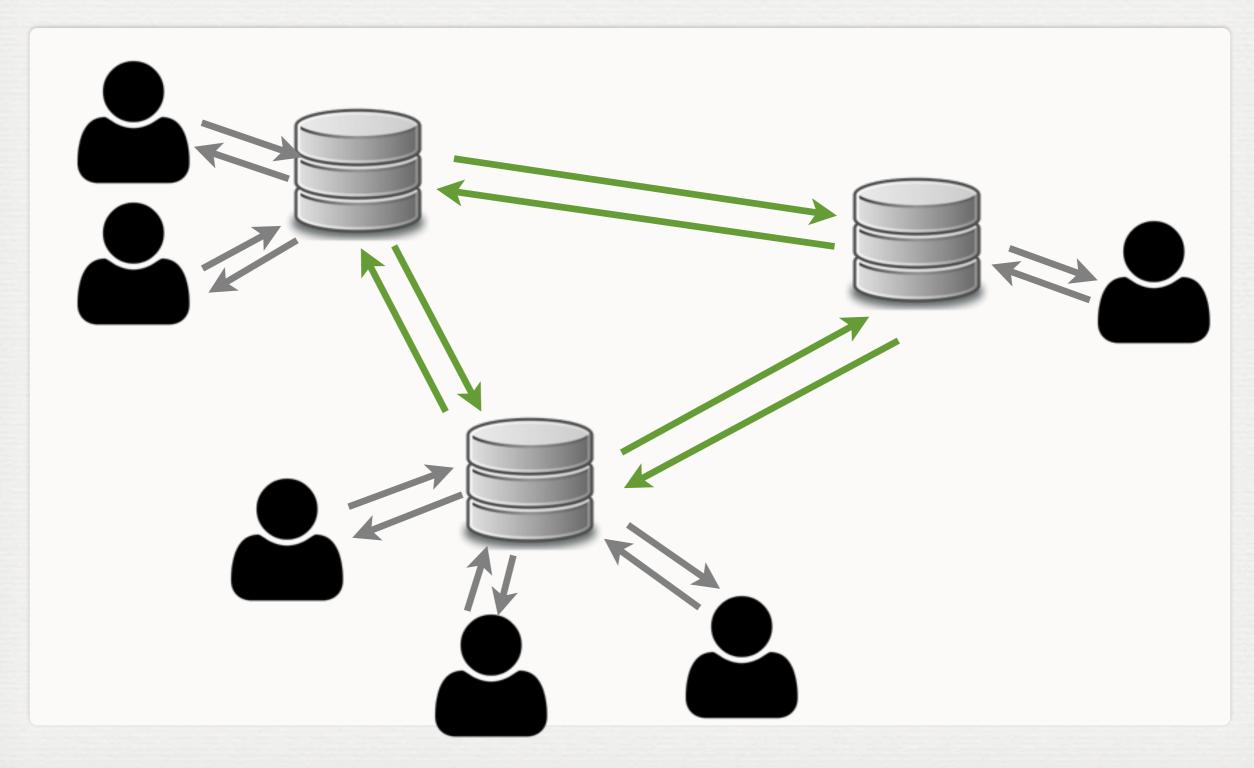

## PROJECTS USING GIT

- Linux kernel
- Android
- Egit/jgit
- Fedora
- FFmpeg
- gcc
- jQuery
- .....

### OTHER VCS

- CVS
- Subversion (SVN)
- Mercurial
- Rational Team Concert
- Visual SourceSafe
- **...**

## PROJECT HOSTING

- GitHub (<a href="http://github.com/">http://github.com/</a>):
  - git
- Bitbucket (<u>http://gitbucket.org/</u>)
  - git, mercuial
- Google Code (<a href="http://code.google.com/">http://code.google.com/</a>)
  - svn

#### WORKING WITH GIT

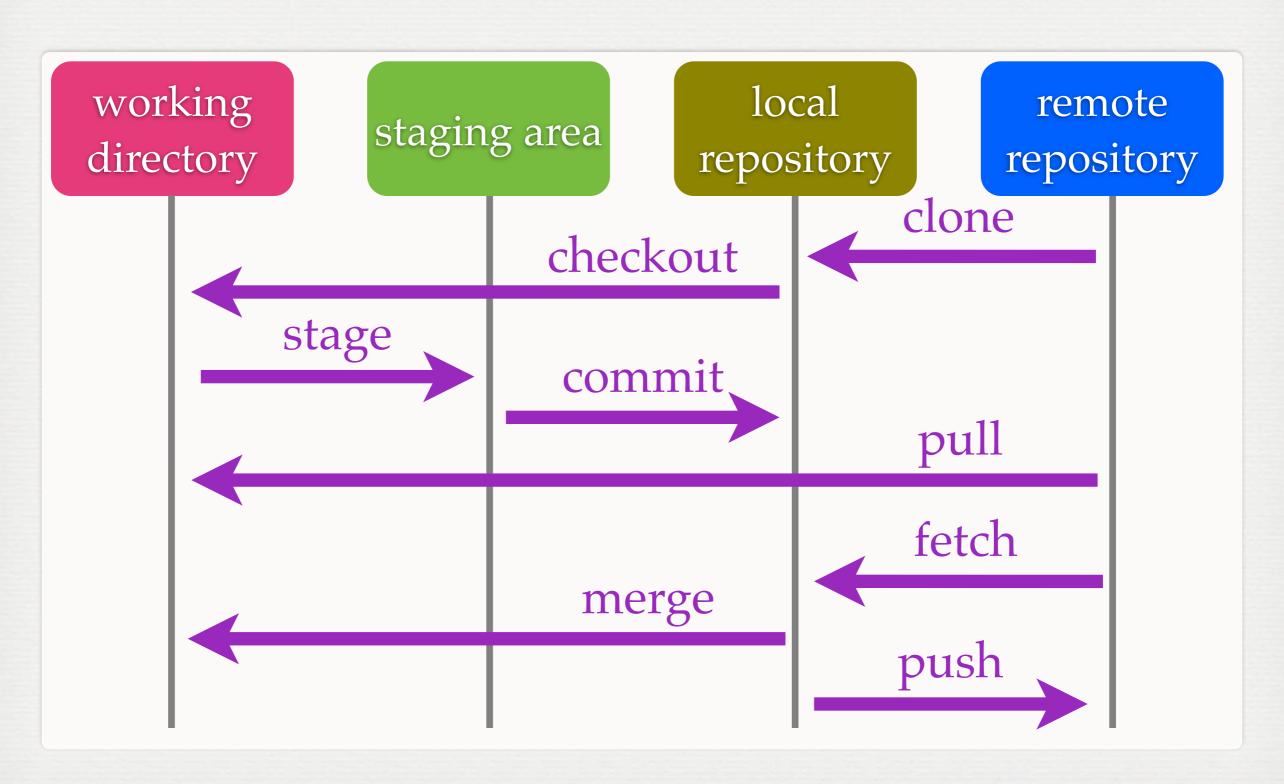

#### FILE STATUS LIFECYCLE

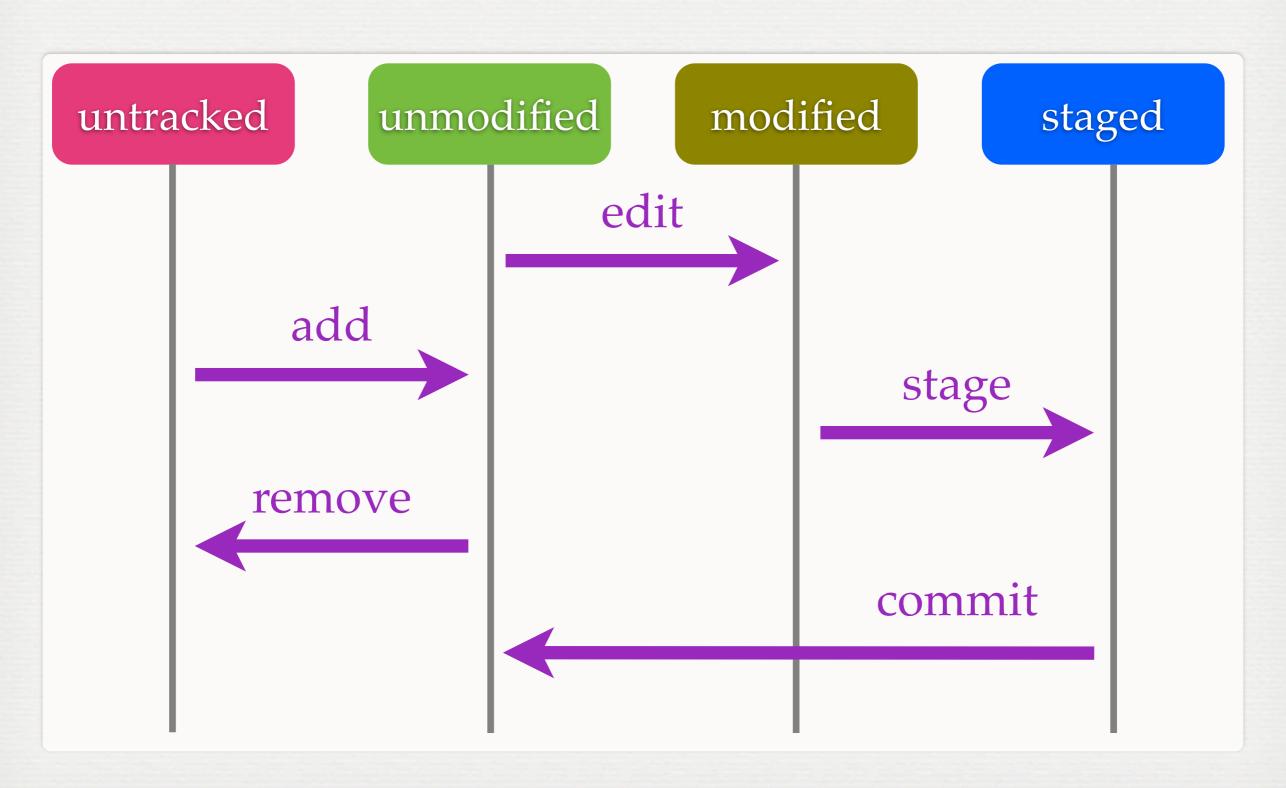

#### SNAPSHOTS

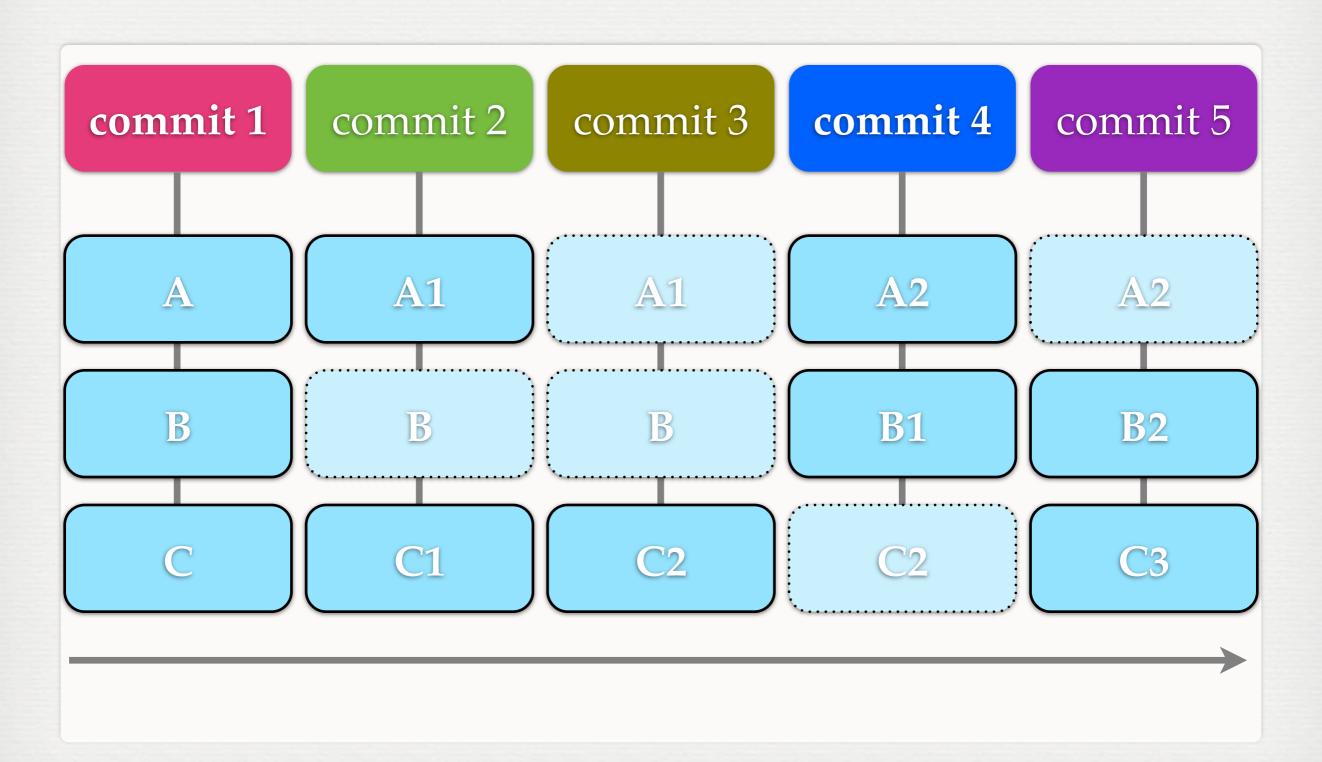

#### DATA MODEL

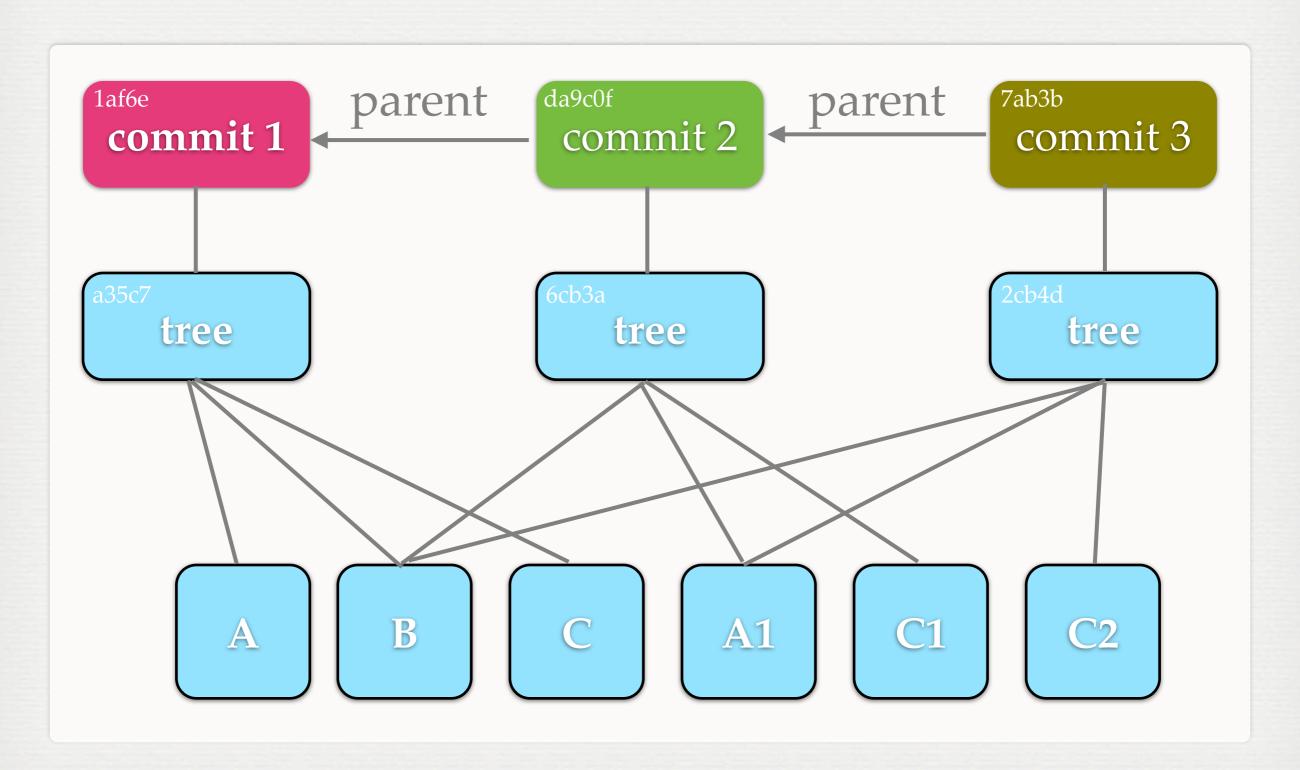

#### BRANCHES & TAGS

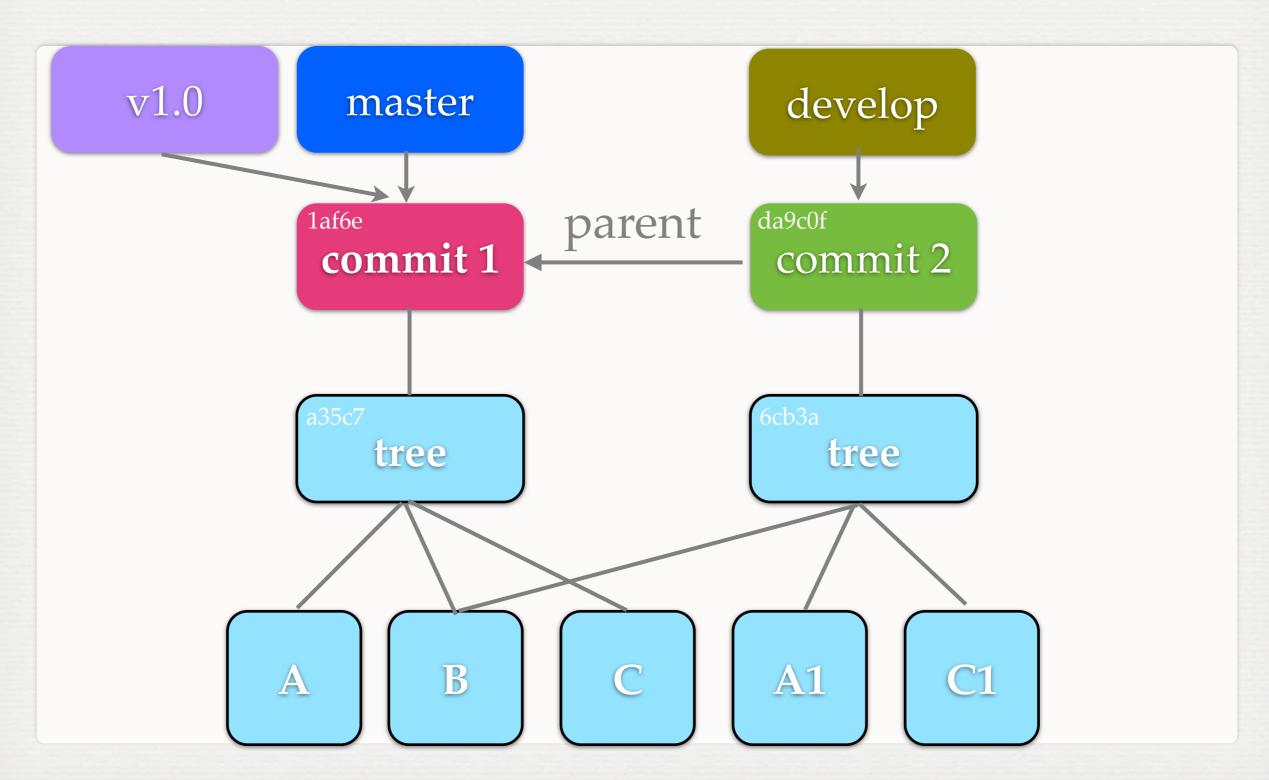

#### BRANCHING MODEL

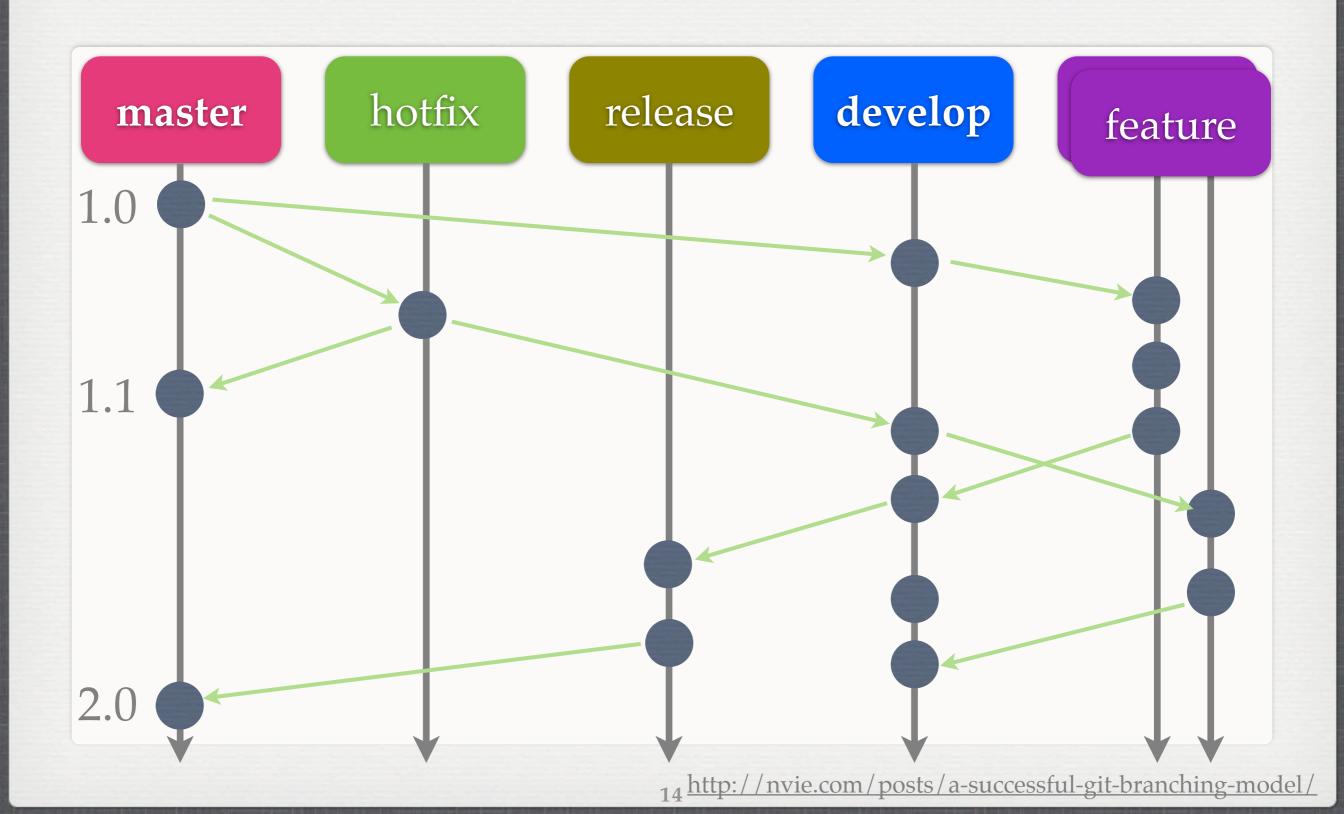

#### HEAD

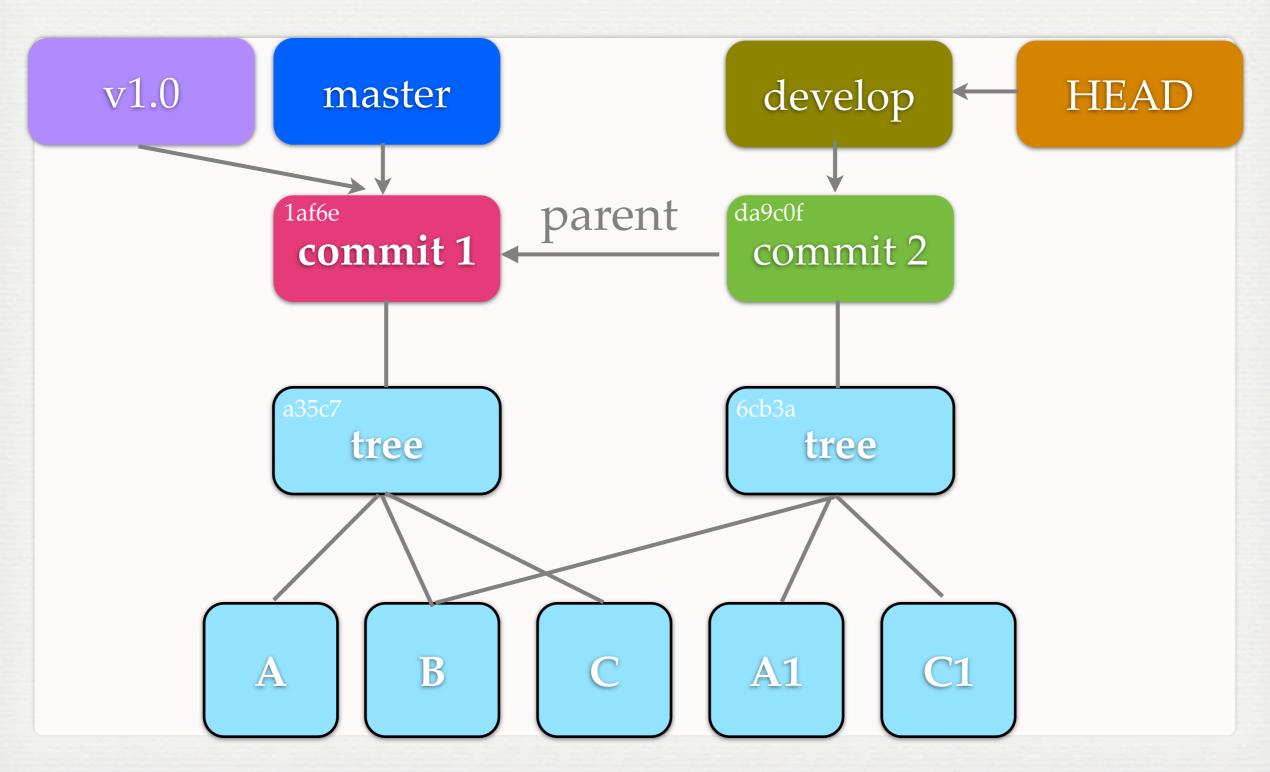

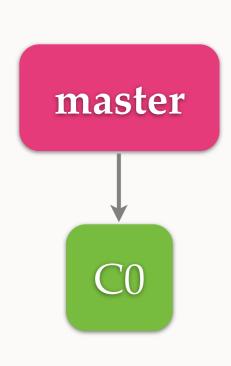

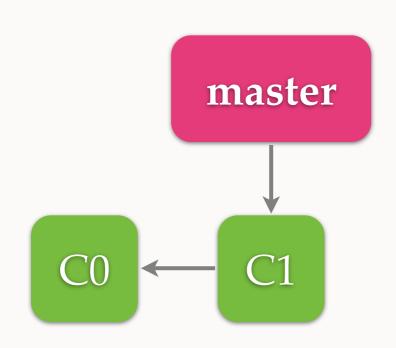

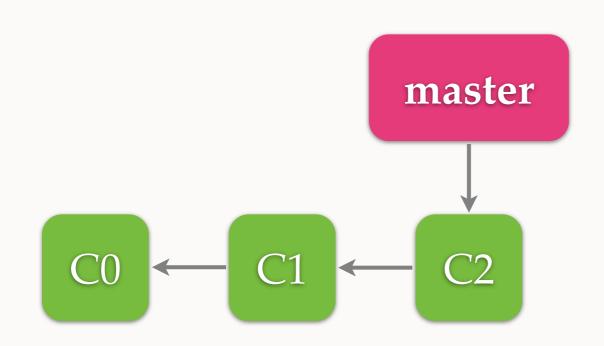

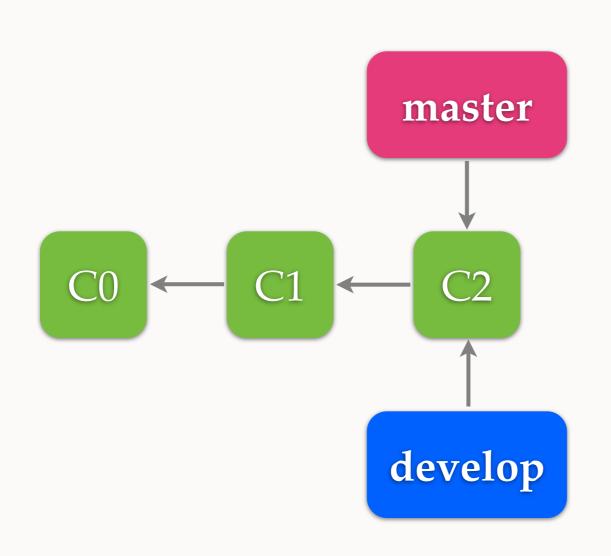

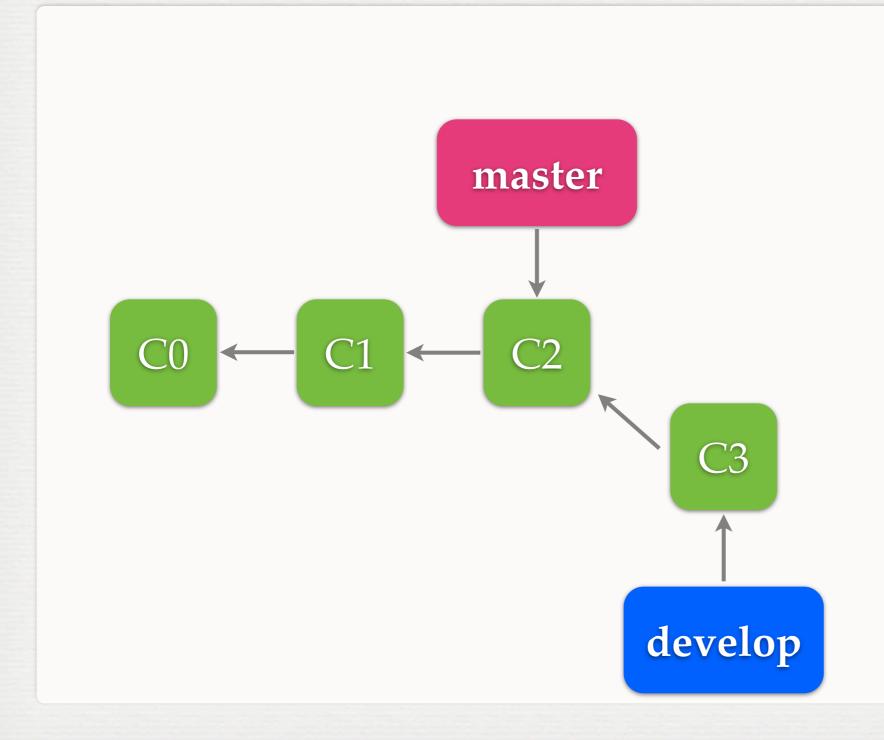

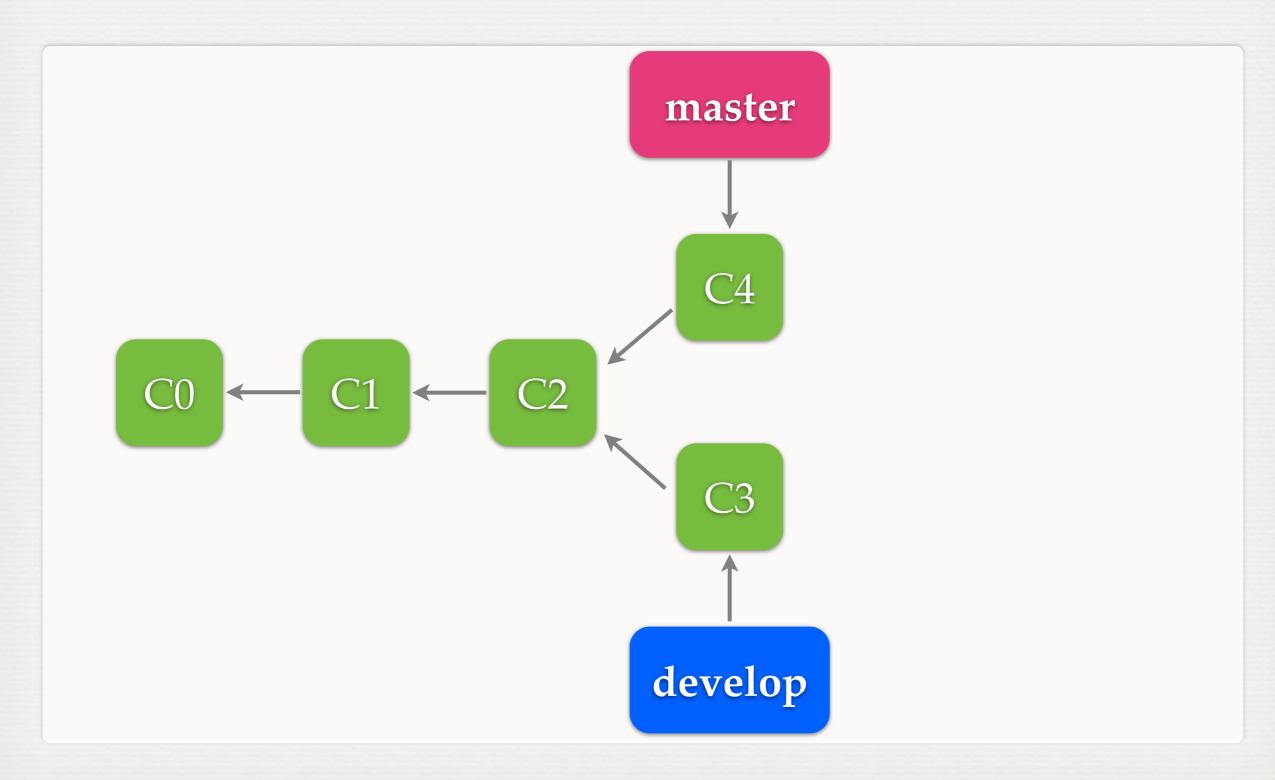

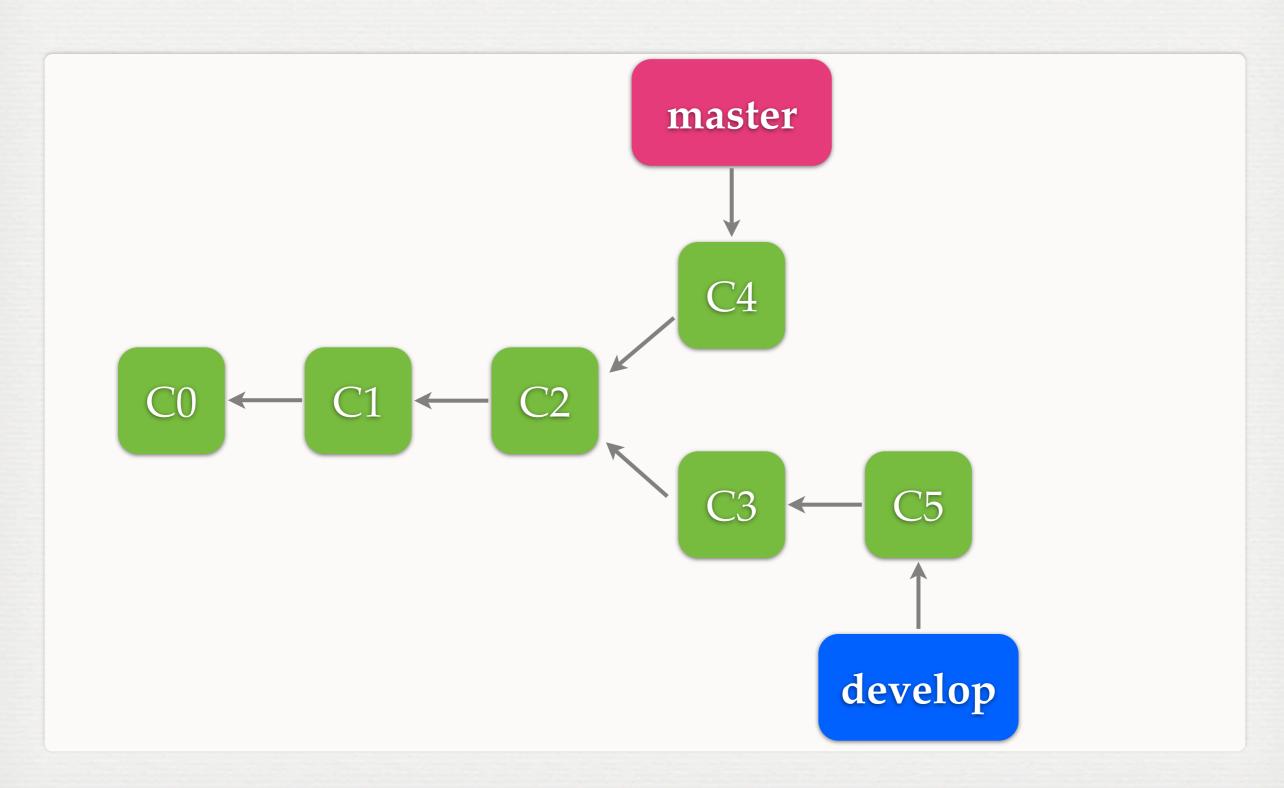

#### MERGE

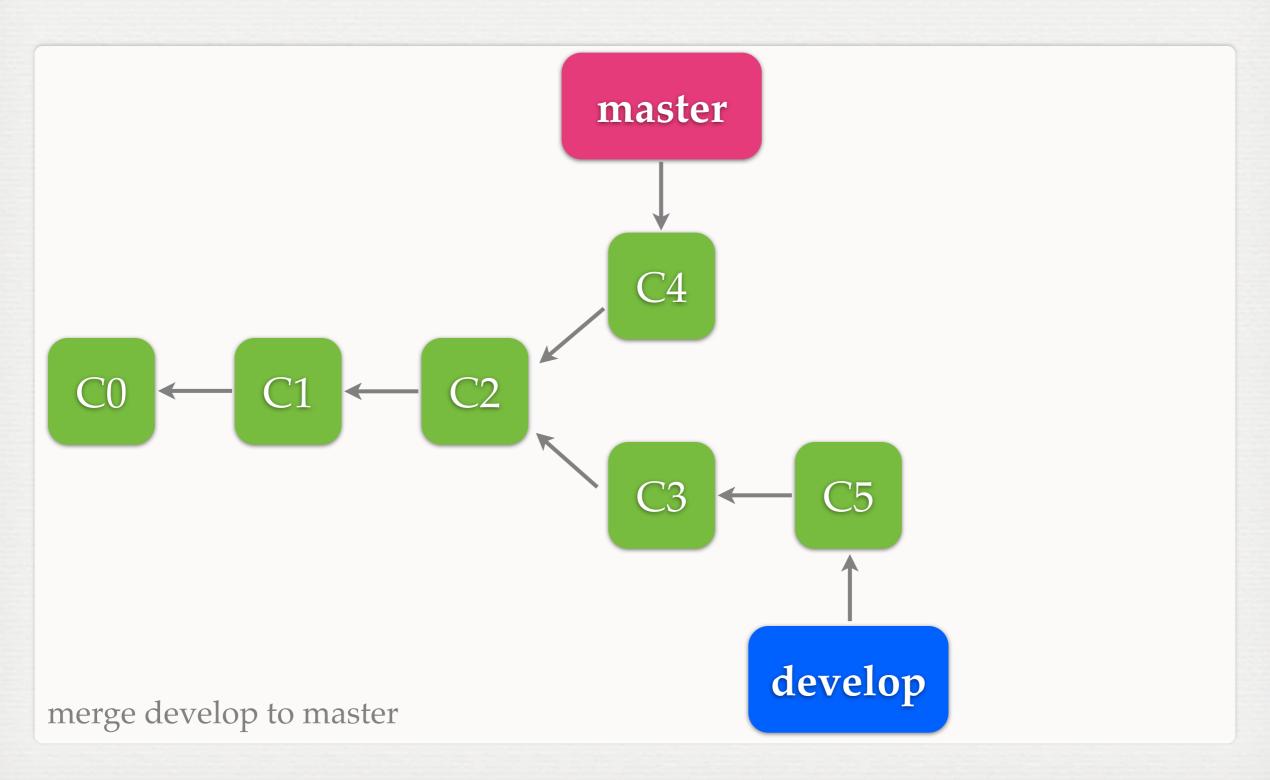

#### MERGE

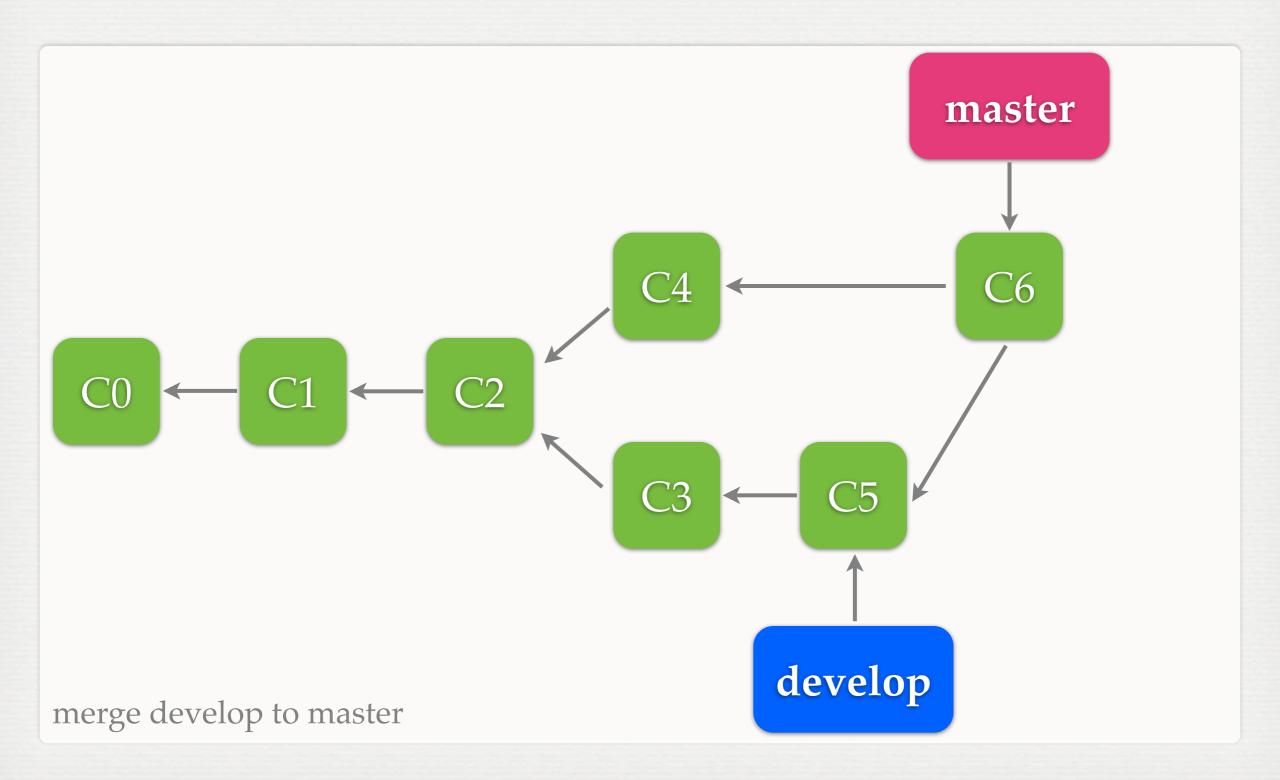

## FAST-FORWARD

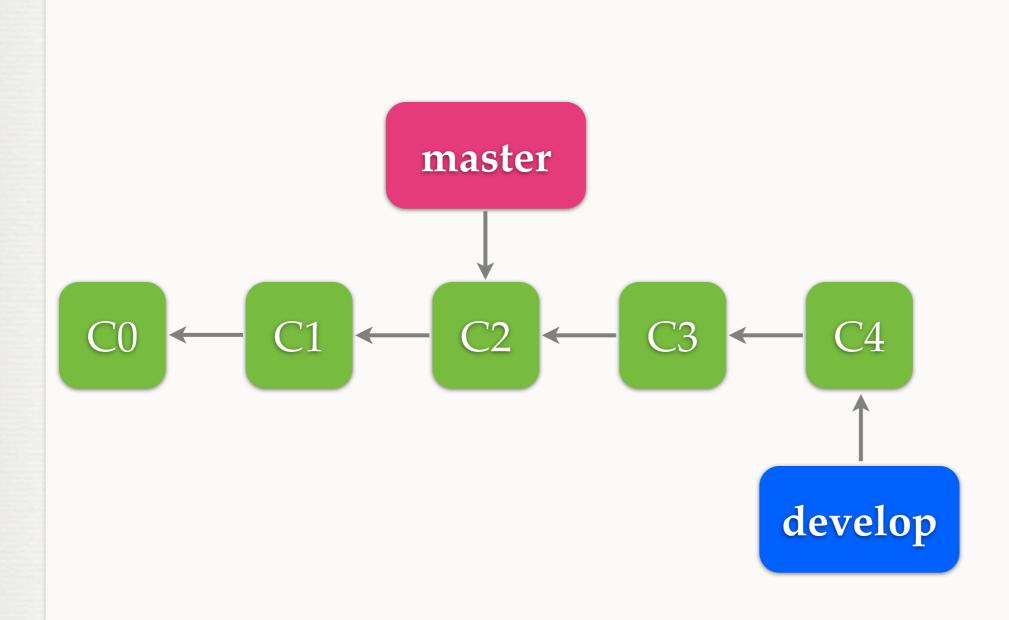

merge develop to master

## FAST-FORWARD

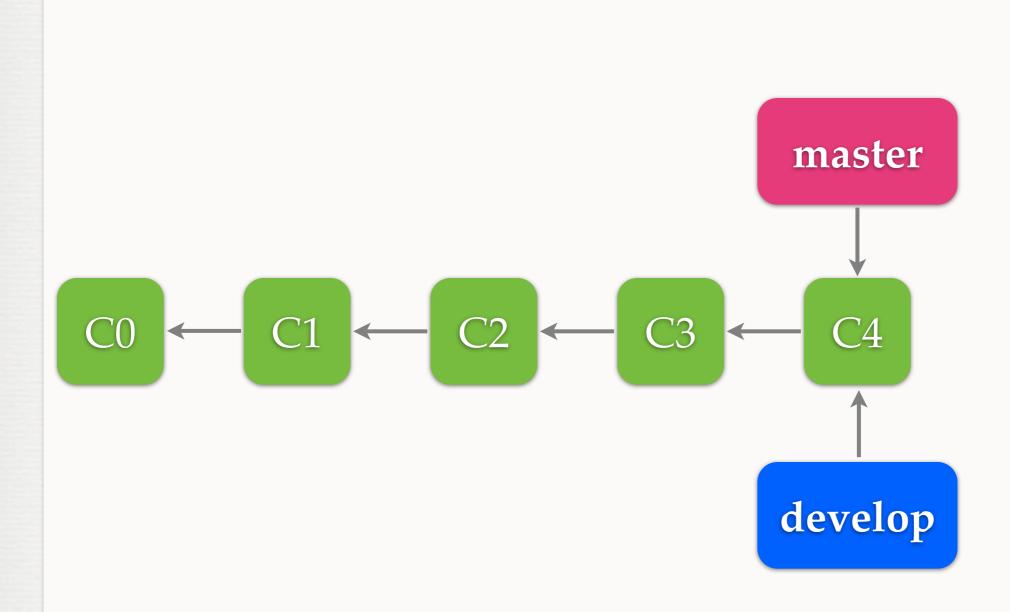

merge develop to master